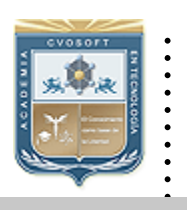

- :: CVOSOFT IT ACADEMY.
- :: Formación de Profesionales en Sistemas IT.

........

:: Área: Capacitación Funcional en Módulo Maestro Materiales.

Carrera Consultor Funcional en Módulo MM.

# **MODULO: Consultor Funcional en Módulo MM. Nivel Avanzado.**

*Duración: 11 Semanas. Modalidad: Capacitación Online. Inscripción: Abierta – Cupos Limitados.* 

*Planifique las necesidades de Consumo, Manejo de Compras y gestión de Servicios de las grandes empresas.*

# MM - Nivel Avanzado

*Le proponemos Aprender a parametrizar las fases de gestión de materiales de una empresa que maneja el módulo MM de SAP.* 

*Realizando Gestiones de Compras (MM-PUR), Gestiones de Inventarios (MM-IM), Verificaciones de Facturas (MM-IV) y Reporting, junto a las parametrizaciones más relevantes y habituales de MM.* 

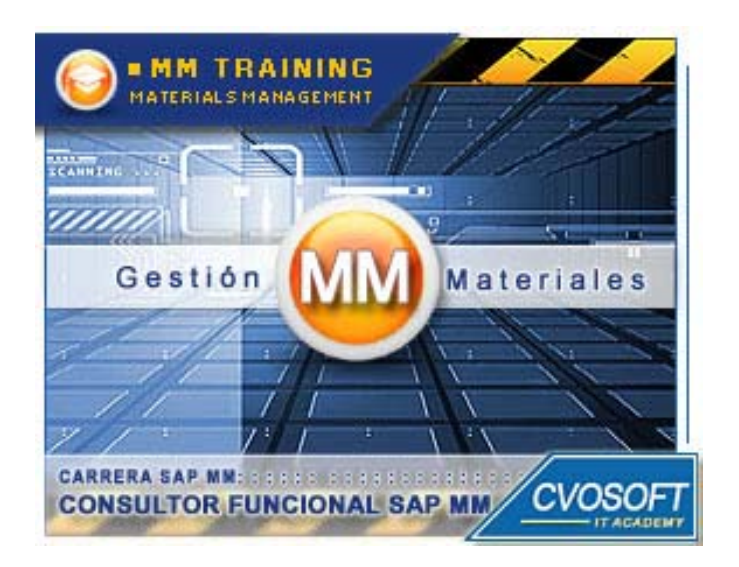

# SAP MM La potencia de SAP está en sus manos.

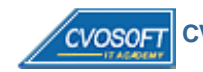

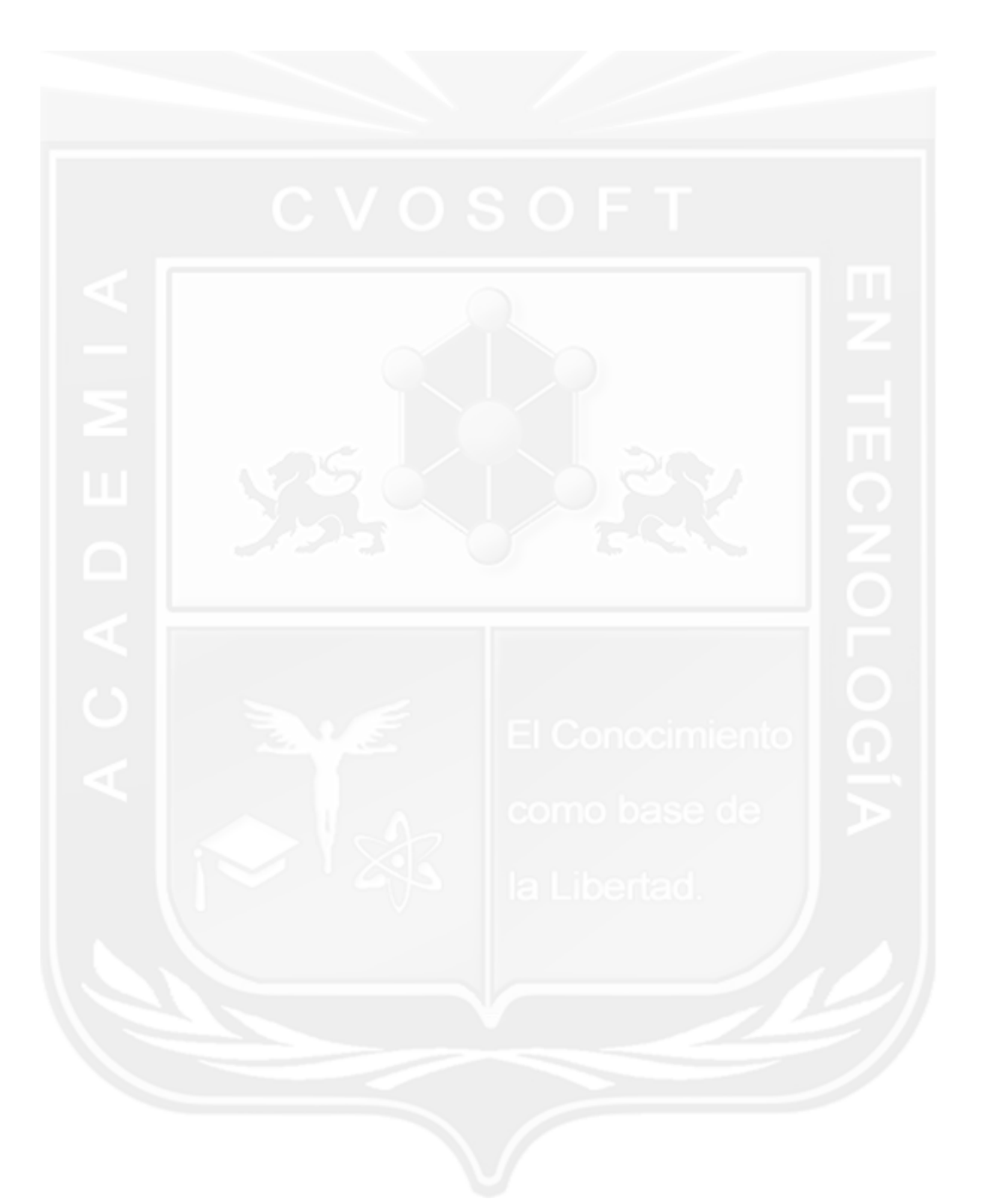

#### **Nuestros Conceptos de Formación**

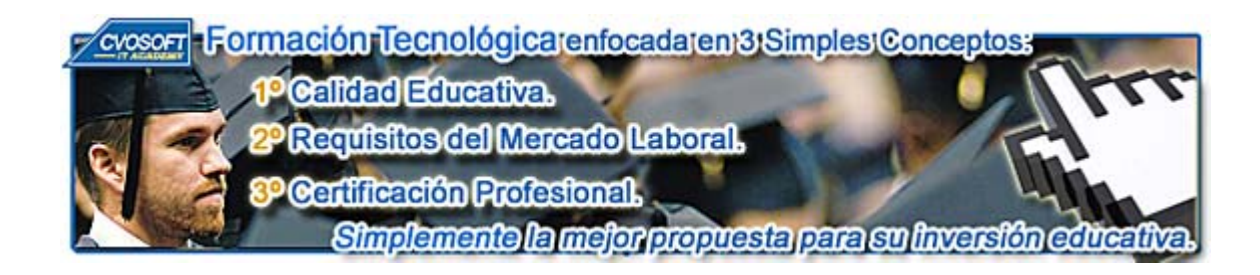

En nuestra **Academia nos enfocamos en tres criterios básico**s, necesarios para que nuestros estudiantes obtengan el mejor nivel de formación profesional en el área de Sistemas IT.

#### **:: La Calidad Educativa.**

- Carreras desarrolladas con materiales de estudio totalmente en **castellano, multimediales y de Excelente Calidad,** con **Actividades prácticas regulares.**
- **Tutorización constante** desde el primer al último día de estudios, llevada a cabo por profesores especialistas en su área de formación.
- **Cronogramas de estudios flexibles** que son adaptados a las necesidades de nuestros estudiantes y modificados cuando ellos lo requieran.
- **Evaluaciones constantes**, con nuestro exclusivo **sistema informes de repaso integrados**, que le ayudarán a fijar correctamente los conceptos esenciales adquiridos en cada unidad.

#### **:: Los Requisitos del Mercado Laboral.**

 **Temarios de carreras reforzados** en aquellos ítems que por experiencia, sabemos que poseen más relevancia a la hora de desenvolverse en un ambiente laboral real.

- **Desarrollos de casos prácticos tomados de la vida laboral "real"**, que le ayudarán a resolver situaciones planteadas en ambientes laborales cuando llegue el momento de trabajar para una empresa.
- **Tips** para un desempeño laboral óptimo.

#### **:: La Certificación Profesional:**

 Al completar cada módulo el alumno obtiene el certificado de nuestra academia, el diploma correspondiente, la participación en nuestra bolsa de empleo y galería de estudiantes.

 Nuestros **temarios de carrera están basados en los conocimientos necesarios** que lo ayudarán entre otras cosas a obtener la certificación oficial en cada área de estudios.

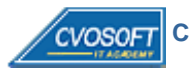

 **4**

#### **Temario**

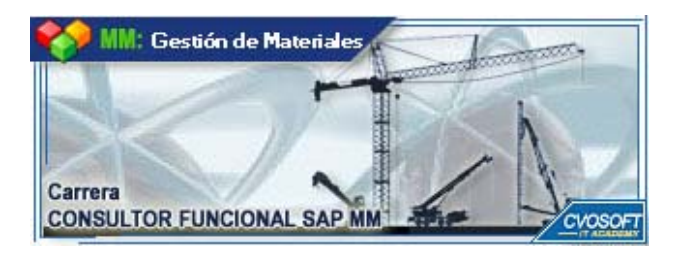

El Nivel Avanzado de la carrera Consultor Funcional en Módulo MM está compuesto por el siguiente temario de contenidos:

#### **SEMANA I: Introducción al sistema SAP y a la Parametrización.**

**:: Descripción:** Le doy la bienvenida a la primera semana de formación.

En esta unidad se incluye una introducción al sistema de estudio y los principios básicos y herramientas de parametrización.

Incorporará el concepto y el procedimiento de creación de Órdenes de Transporte.

Comenzaremos con los primeros pasos de parametrización SAP MM, aprendiendo a definir y configurar la Estructura Organizativa de la Empresa.

Todos los conceptos serán asociados a ejemplos prácticos para que su aplicación futura sea óptima.

Recuerde que al comienzo de este camino hicimos un trato... convertirlo en un Consultor/a destacado/a de SAP y para ello sumaremos toda nuestra capacidad y esfuerzo.

Llegó el momento esperado!!! Comencemos a recorrer juntos el camino de la Formación en SAP!!!

- **. Lección 1:** Introducción al Sistema de estudio.
- **. Lección 2:** Vídeo Presentación Video y Presentación del Instructor.
- **. Lección 3:** Acceso al sistema SAP.
- **. Lección 4:** Introducción a la parametrización de SAP.
- **. Lección 5:**  $\mathbb{R}^{\mathbb{N}}$  Vídeo Acceso a la transacción SPRO y su Estructura General /  $\bullet$  Act. Prácticas.
- **Exección 6:** Utilización de la Ayuda y Órdenes de Transporte. / **O** Actividades Prácticas.
- **. Lección 7:** Vídeo Presentación Estructura de la Empresa.
- **Lección 8:** Definición de los objetos de la Estructura. / **Actividades Prácticas.**
- **. Lección 9:** Vídeo Presentación Actualización del período para la Gestión de Materiales.

**. Evaluación de conocimientos**.

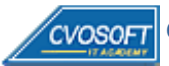

#### **SEMANA II: Parametrización de Materiales y Proveedores.**

**:: Descripción:** Esta semana la dedicaremos a incorporar conceptos claves de la parametrización de los Maestros de datos, esto es, la referida a los Materiales y Proveedores.

Le propongo prestar especial atención a los procedimientos e información involucrada y pensar en casos prácticos que conozca o imagine.

Es fundamental entender la aplicación práctica e impacto en los datos de cada herramienta de configuración.

Si ya estamos listos... comenzaremos la segunda etapa de nuestro viaje!

- **Lección 1:** Wídeo Presentación Definición de Tipos de Materiales. / **Actividades Prácticas. . Lección 2:** Definición de Grupos y Rangos de números.
- **Lección 3:** Definición de Grupos de artículos/externos y Claves de Compra. / **C**Actividades Prácticas.
- **. Lección 4:** Vídeo Presentación Definición de Grupos de Cuentas de proveedores.
- **. Lección 5:** Definición de Rangos de números para proveedores.
- **Lección 6:** Definición de Estructura de Pantallas y Campos. /  $\bullet$  Actividades Prácticas.
- **Lección 7:** Definición de Condiciones de pago para Compras. /  $\bullet$  Actividades Prácticas.
- **Lección 8:** Introducción y Análisis de Tablas de SAP Parte 1. /  $\bullet$  Actividades Prácticas.

**. Evaluación de conocimientos**.

**SEMANA III: Parametrización de las Solicitudes de Pedido.**

**:: Descripción:** Esta etapa nos introducirá en la parametrización del primer documento del Proceso de Compras de SAP.

Le anticipo que en esta unidad encontrarás mucha ejercitación que le sugiero realizar para familiarizarte con las opciones que brinda SAP para configurar un documento y sobre todo, con su impacto en la información futura.

Tenemos hecho un trato, no lo olvide... y le ofrezco todo el material para que lo logremos juntos.

Que nada nos demore... pongamos manos a la obra en este nuevo paso!

- **. Lección 1:** Generalidades y Rangos de numeración
- **. Lección 2:**  $\mathbb{R}^{\mathbb{N}}$  Vídeo Def. De Tipos de Documentos para Solicitudes de Pedidos. /  $\bullet$  Act. Prácticas.
- **I. Lección 3:** Wideo Def. De Formato de imagen por tipo de documento. / **O** Actividades Prácticas.
- **Lección 4:** Definición de Tipos de Imputación y Tipos de Posición. *(*O Actividades Prácticas.
- **Lección 5:** Combinación de Tipos de Imputación y Tipos de Posición. *D* Actividades Prácticas.
- **Lección 6:** Determinación de textos para Solicitudes de Pedidos. / **C**Actividades Prácticas.
- **. Lección 7:** Determinación de Cuentas en Contabilización automática. *De Actividades Prácticas.*
- **Lección 8:** Introducción y Análisis de Tablas de SAP Parte 2. / **O** Actividades Prácticas.

**. Evaluación de conocimientos**.

#### **SEMANA IV: Parametrización de las Estrategias de Liberación.**

**:: Descripción:** Lo incluido en esta unidad, referido a las Estrategias de Liberación y su configuración lo introducirá en un tema muy importante y dinámico dentro de las necesidades de las empresas.

Disfrutará sin dudas, de los innumerables trucos y tips que posee esta unidad.

No perderemos tiempo! Con tanta info la semana le será muy corta, tendremos mucho para aprender!

- **Lección 1:** Principios básicos de Configuración de Estrategias de Liberación. / **C**Actividades Prácticas.
- **. Lección 2:** Vídeo Explicación Definición de Características. / **C**Actividades Prácticas.
- **. Lección 3:** Definición de Clases. /  $\bullet$  Actividades Prácticas.
- **. Lección 4:** Definición de Grupos y Códigos de Liberación
- **. Lección 5:** Definición de Indicadores de Liberación
- **. Lección 6:** Vídeo Explicación Definición de Estrategias de Liberación, Prerrequisitos e Indicadores / Actividades Prácticas.
- **. Lección 7:** Vídeo Explicación Definición de la Clasificación de las Estrategias de Liberación / Actividades Prácticas.
- **. Lección 8:** Introducción y Análisis de Tablas de SAP Parte 3. / **Actividades Prácticas.**

**. Evaluación de conocimientos**.

#### **SEMANA V: Parametrización de Pedidos y Mensajes.**

**:: Descripción:** Llegamos al momento de abordar uno de los documentos más completos del Proceso de Compras.

En esta etapa, nuestro objetivo será incursionar por las diversas opciones de parametrización y su impacto en el funcionamiento del documento.

Analizaremos sus herramientas y como ellas impactan en el resultado de los procesos.

Estoy seguro que le resultará fascinante empezar a acumular conocimientos de configuración en SAP y descubrir lo fácil que le resultará.

Compartiremos una semana de intenso trabajo, disfrútela y mantenga puesto el foco en nuestro objetivo**.** 

- **. Lección 1:** Definición de Rangos de números para Pedidos. /  $\bullet$  Actividades Prácticas.
- **. Lección 2:** Wídeo Definición de Tipos de Documentos para Pedidos. / **C** Actividades Prácticas.

**Lección 3:** Definición de Formato de imagen por tipo de documento. / **Actividades Prácticas.** 

- **. Lección 4:** Determinación de textos para Pedidos.
- **. Lección 5:** Configuración de Estrategias de Liberación para Pedidos. / Actividades Prácticas.
- **. Lección 6:** Vídeo Explicación Configuración de Mensajes de salida. / **C** Actividades Prácticas.
- **Lección 7:** Introducción y Análisis de Tablas de SAP Parte 4. / **Actividades Prácticas.**

**. Evaluación de conocimientos**.

**SEMANA VI: Parametrización de Movimientos de Mercadería.**

**:: Descripción:** En esta etapa nuestro foco estará puesto en otro de los procesos de SAP, los Movimientos de Mercadería.

Si siguió mi consejo en las unidades anteriores, le resultará fácil comprender toda la propuesta teórica y ejercitación asociada.

De manera similar, navegaremos por las opciones de parametrización, analizaremos su información en forma detallada y su impacto en el tratamiento para la creación y gestión de documentos.

Descubriremos como configurar los procedimientos con los que haremos llegar la información a los proveedores.

- **. Lección 1:** Gestión de stock y sus principios generales de parametrización.
- **Exección 2:** Definición de Clases de documentos. /  $\bullet$  Actividades Prácticas.
- **. Lección 3:** Vídeo Explicación Definición y Asignación de números de

documentos. / Actividades Prácticas.

- **. Lección 4:** Vídeo Explicación Selección de formato de campos para movimientos de mercadería.
- **Lección 5:** Definición de actividades y documentos de referencia/  $\bullet$  Actividades Prácticas.
- **Lección 6:** Configuraciones generales de los Movimientos de mercadería. / **C**Actividades Prácticas.
- **Lección 7:** Introducción y Análisis de Tablas de SAP Parte 5. / **Actividades Prácticas.**
- **. Evaluación de conocimientos**.

## **SEMANA VII: Parametrización de la Verificación de Facturas.**

**:: Descripción:** Llegamos a la última etapa, en esta semana le propondré aprender todo lo referido a la parametrización de Verificación de las Facturas de proveedores.

Le adelanto que no serán temas fáciles, ya que tendrá un fuerte impacto en el módulo FI mediante la creación de documentos contables que deberás conoce y configurar, pero advertirá lo interesante y útil que te resultará a su futuro profesional como Consultor Profesional SAP.

Gracias a las dificultades que superará, mayor será su satisfacción obtenida por el caudal de conocimientos que incorporará.

Le recordaré que nuestro camino fue parte de un proceso en SAP y te propondré navegar por él, ahora que ya lo conoces completo.

Nos falta muy poco, así que pisemos el acelerador y lleguemos cuanto antes a la meta.

- **I. Lección 1:** Vídeo Explicación Verificación de Facturas y sus principios generales de parametrización. / Actividades Prácticas.
- **Lección 2:** Definición y Asignación de tipos y numeración de documentos / **C** Actividades Prácticas.
- **. Lección 3:** Vídeo Explicación Definición de las Categorías de Valoración / Acts. Prácticas.
- **. Lección 4:** Configurar contabilizaciones automáticas de Cuentas contables.
- **Lección 5:** Especificar Bloqueo de Facturas. / **Actividades Prácticas.**
- **Lección 6:** Configuraciones generales de la Verificación de Facturas. / **Actividades Prácticas.**
- **Lección 7:** Introducción y Análisis de Tablas de SAP Parte 6./  $\bullet$  Actividades Prácticas.
- **. Evaluación de conocimientos**.

**SEMANA VIII: Entrenamiento Para La Certificación SAP MM C\_TSCM52\_64.** 

**:: Descripción:** En esta unidad se realiza el entrenamiento preliminar para obtener la certificación SAP MM C\_TSCM52\_64, realizando las prácticas necesarias para que el alumno afronte el examen entrenado de la mejor forma posible, entrega de manuales y simulaciones del mismo.

- **. Lección 1:** Estructura de la Organización y generalidades
- **. Lección 2:** Maestro de materiales
- **. Lección 3:** Maestro de proveedores
- **Lección 4:** Solicitudes de pedido. / **Actividades Prácticas.**
- **Lección 5:** Pedidos de Compras. / **O** Actividades Prácticas.
- **Lección 6:** Movimientos de mercadería. / **O** Actividades Prácticas.
- **. Lección 7:** Verificación de facturas. / **Actividades Prácticas.**
- **Lección 8:** Temas funcionales varios y de parametrización. / **A**ctividades Prácticas.
- **Lección 9:** Características del examen de certificación SAP MM. / Actividades Prácticas.
- **Lección 10:** Practicas reales del examen de certificación de SAP MM./ Actividades Prácticas.

#### **SEMANA IX: Entrega de Materiales y Bibliografía.**

**:: Descripción:** En esta semana le entregaré los materiales complementarios que he preparado para este módulo de estudios, los cuales podrá bajarlos a su Pc, pasarlos a un pendrive y tenerlos siempre presentes de una manera rápida y cómoda.

Le expondré también la bibliografía utilizada para la realización de la carrera.

Y Usted, dispondrá además del tiempo para realizar un repaso general del módulo antes proceder con el examen final de carrera.

Dispondrá además del tiempo necesario para realizar un repaso general del módulo antes proceder con el examen final de carrera.

- **. Sección 1:** Entrega de material complementario, apuntes y manuales de lectura
- **. Sección 2:** Bibliografía Utilizada.
- **. Sección 3:** Preparación para el examen final de este módulo de estudios.
- **. Sección 4:** Presentación del próximo módulo de la Carrera Consultor Funcional SAP MM.

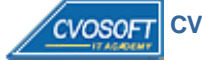

## **SEMANA X: Examen Final.**

**:: Descripción:** Esta semana realizará su examen final aprobatorio, pondremos a prueba los conocimientos adquiridos durante su capacitación, si usted realizó sus estudios de manera completa y responsable, el examen final solo supondrá para usted un mero trámite de aprobación.

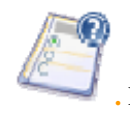

**.** Porcentaje de Aprobación: 70%

### **SEMANA XI: Reservada para Recuperatorios y Disposición de Materiales.**

**:: Descripción:** La última semana de la carrera, se encuentra reservada para eventuales recuperatorios que el alumno pueda necesitar, además de esto esta semana es de libre acceso a disponibilidad de contenidos.

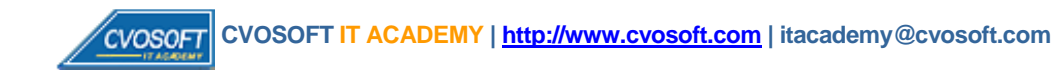

#### **Más Información**

CARRERA CONSULTOR FUNCIONAL EN MÓDULO MM - Nivel Avanzado.

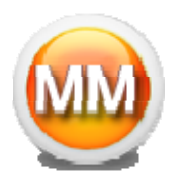

En nuestra página web podrá encontrar toda la información sobre este módulo de estudios, le invitamos a visitarla e inscribirse

http://www.cvosoft.com/sistemas\_sap\_abap/carrera\_consultor\_funcional\_sap\_sd\_nivel\_avanzado.php

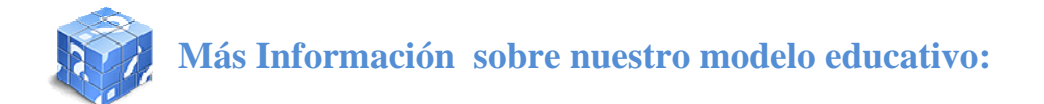

Modalidad Formativa (http://www.cvosoft.com/sistemas\_sap\_abap/consultoria\_sap\_capacitacion\_profesional\_blearning.php) Preguntas frecuentes (http://www.cvosoft.com/sistemas\_sap\_abap/centro\_capacitacion\_esap\_preguntas\_frecuentes.php) Planes de Capacitación para empresas (http://www.cvosoft.com/sistemas\_sap\_abap/consultoria\_sap\_capacitacion\_profesional\_empresas.php) Pautas del servicio (http://www.cvosoft.com/sistemas\_sap\_abap/estipulaciones\_del\_servicio/centro\_capacitacion\_esap\_definicion\_tipo\_servicio.php) **Galería de Alumnos Egresados y Bolsa de empleo Online** ( http://www.cvosoft.com/e-sap/certificaciones/index.php)

Éxitos. El equipo CVOSOFT IT ACADEMY

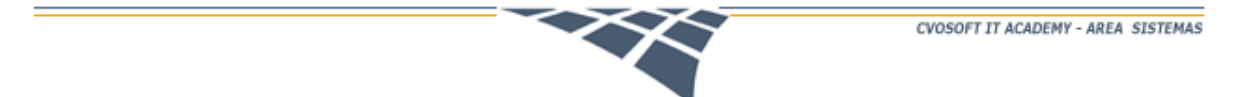

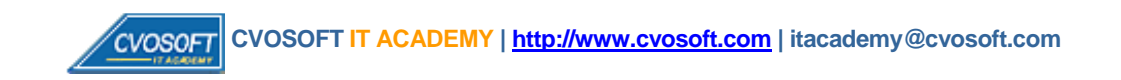